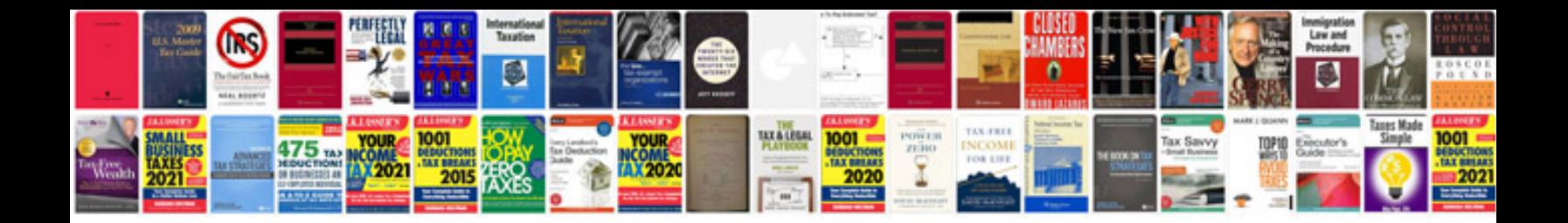

Pdfcreatorclspdfcreator example

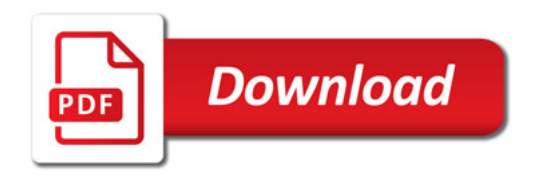

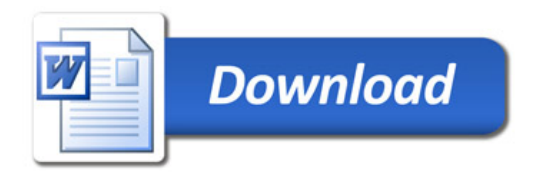